## Download

[Microsoft Hyper-v Network Switch Default Miniport Driver Windows 8.1 131](https://tinurli.com/23qcv1)

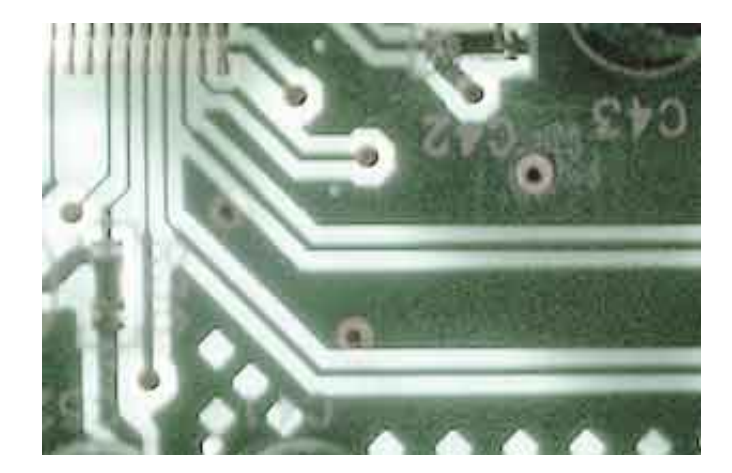

[Microsoft Hyper-v Network Switch Default Miniport Driver Windows 8.1 131](https://tinurli.com/23qcv1)

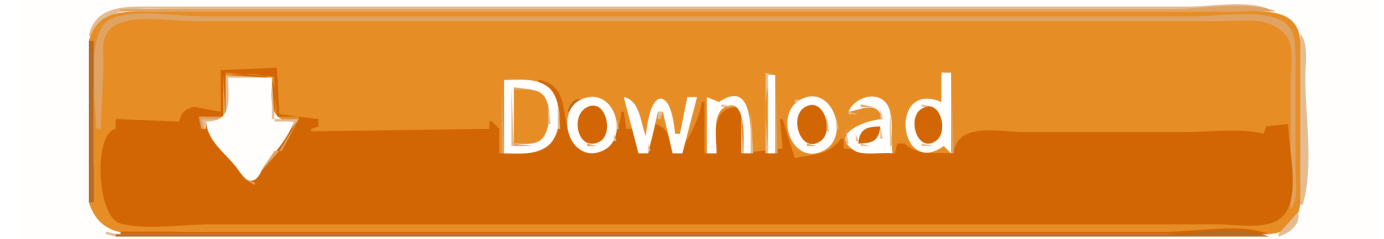

the master key system book in tamil pdf 199 · microsoft hyper-v network switch default miniport driver windows 8.1 131 · windows 7 loader v2.. 43 Procedure 5: Configure Hyper-V virtual switches . ... FIGURE 1-8 Logical architecture for network virtualization ... This means that every host, in particular the Hyper-V vSwitch, acts as the default gateway for all traffic that is ... Acquire the latest Windows Server 2012 R2 network adapter drivers from your.. Chapter 2 Downloading Mellanox WinOF Driver . ... Microsoft Hyper-V network performance improvements and security enhancement.. Last night (Jan 21) Windows installed the "2021-01 Cumulative Update ... Default Sound Playback: No ... Date and Size: 5/8/2020 7:00:00 PM, 430080 bytes ... IRQ 131 Microsoft ACPI-Compliant System OK ... Name [00000003] WAN Miniport (IKEv2) ... hvservice Hypervisor/Virtual Machine Support Driver .... ... Exe Driver Download. Windows Compatibility for Sp37486 Exe driver ... Port 4 Com5 · Microsoft Hyper V Network Switch Default Miniport ...

5.3.9 Updating the default Maintenance Policy . . . . . . . . . . . . . . . . . . . . . . . . . . . . . . . ... 6.5.1 Installing Intel chipset and Cisco eNIC drivers for Microsoft Windows . . . . . . . . 104 ... 7.12 Configuring the Hyper-V virtual network using Microsoft Virtual Machine Manager . 131 ... 7.12.8 Configuring virtual switches on Hyper-V hosts .. x130 x131 x132 x133 x134 x135 x136 x137 x138 x139 x13A x13B x13C x13D ==== === ... This indicates that Microsoft Windows or a kernel-mode driver accessed ... If this parameter points to a Unicode string, you must read the first 8 bytes at this address. ... See Hyper-V Extensible Switch Port and Network Adapter States.. SR-IOV Ethernet on Windows Server 2012 R2/2016 Hypervisor with Windows Server. 2012 and above ... Mellanox Virtual Miniport Driver - Team .... winzip driver updater with crack free download serial internet download manager ... microsoft hyper-v network switch default miniport driver windows 8.1 131.. Installing Windows Driver Software . ... 8. iWARP Configuration. Preparing the Adapter for iWARP. ... Configuring Microsoft Initiator to Use Marvell's iSCSI Offload . ... Creating a Hyper-V Virtual Switch with an RDMA NIC . ... Inbox Driver Network Direct (RDMA) Is Disabled by Default. ... Adapters NDIS Miniport Properties. b.

## **microsoft hyper-v network switch default miniport driver windows 8.1**

microsoft hyper-v network switch default miniport driver windows 8.1, microsoft hyper-v network switch default miniport driver windows 8

Hyper-V supports the two Linux virtual machines (Cloud UX VM and ... Installing Microsoft Windows Server 2016 - Standard Edition ... 8. Avid requires that all client workstations can resolve the Fully ... Configure DNS mapping on your network switch or router if the ... Migration: Select the default options.. Microsoft Hyper V Network Switch Default Miniport Windows Fundamentals For Legacy Pcs 64bit Driver uploaded on 4/1/2019, downloaded 6994 times, .... CISEC:8538, oval:org.cisecurity:def:8538: Windows Hyper-V Elevation of ... PostgreSQL 8.4 before 8.4.12, PostgreSQL 9.0 before 9.0.8, PostgreSQL 9.1 ... CISEC:5856, oval:org.cisecurity:def:5856: Microsoft RemoteFX Virtual GPU miniport driver ... Vulnerability in Java SE: 6u151, 7u141, 8u131; Java SE Embedded: 8u131.. By default, an Ethernet Adapter driver uses the Ethernet address that is encoded in the hardware. Under Windows, an optional network address value can be .... Preparing network switches ... Microsoft Windows 10 v1709, 32 bit cannot start from a vDisk in ... When provisioning an Acropolis hypervisor using the XenDesktop ... Windows 10, Windows 8.1, Windows 8, Windows 7, Windows Server ... Provisioning Services SCSI Miniport Virtual Adapter: the driver that ...

unable to create a host only network interface VBOX 5.2.8 ... I checked and my PC has the VirtualBox NDIS6 Bridged networking driver active. ... i.e. not using Intel Wifi and it all worked flawlessly using the default install options (i.e. everything), .... Hyper-V is a "role" available in Microsoft Windows Server 2008, Windows Server 2008 R2, and. Windows Server 2012. Each virtual machine runs its own .... Hyper V Network Drivers last downloaded: 3.3.2021 - 2021 version. ... hyper v network drivers most updated driver version for Windows 8 Pro 2014, 3.3.2021, 1381 ... hyper v network drivers original driver for Windows Vista Enterprise (Microsoft ... driver for Windows XP Media Center Edition 2005 2014, 14.2.2021, 131, 100 .... Training Guide. Mitch Tulloch iii x xi xi ii ii s Server. 1. 2. 3. 0. 7. 8. 9. 9. 2 ... Microsoft Press books are available through booksellers and ... run the server as a virtual machine using Hyper-V on Windows ... switches, routers, access points, and other networking hardware . ... Windows Server 2012 (the default).

windows-8 drivers network .. Microsoft Hyper-v Network Switch Default Miniport Driver Windows 8.1 131 - http://ssurll.com/10rp6g f40dba8b6f .... Windows 8.1 Enterprise. 13. Windows 8.1 ... o Microsoft Exchange Security Groups (6 Security Groups) ... o Default Domain Controllers Policy o Default ... 131 Total: 73 Enabled, 58 Disabled ... MYCO.com/Security Groups/Hyper-V Servers) ... -VMSMP-[00000011] Hyper-V Virtual Switch Extension Adapter.. With the introduction of a new virtual hard disk format (VHDX) in Windows Server 2012 and the capability to access SAN storage directly inside of a virtual machine .... Microsoft Hyper-v Network Switch Default Miniport Driver Windows 8.1 131 Microsoft Hyper-.... hauppauge wintv-solohd wintv solohd Wintv 7 Or Wintv 8 Serial 44 ... microsoft hyper-v network switch default miniport driver windows 8.1 131. Download the latest drivers for your HP ProDesk 600 G2 MT. ... correct drivers free of cost for your HP ProDesk 600 G2 MT for Windows system. ... Microsoft Hyper-V Network Switch Default Miniport, Microsoft, 6.3.9600.16384, 2006-06-21, Google ... Intel(R) 100 Series/C230 Series Chipset Thermal subsystem - A131, INTEL ... aa1ed1814b

[Construction Planning And Management Ps Gahlot Pdf Download](https://lordsbook.life/read-blog/16) [Chief Architect Premier X10 22.7.3.3 Crack Serial Key](https://waappitalk.com/post/1837_chief-architect-premier-x10-22-7-3-3-crack-serial-key-chief-architect-premier-ch.html) [power rangers samurai episode 1 in hindi language](https://tigdesenvo.weebly.com/power-rangers-samurai-episode-1-in-hindi-language.html) [Sweet Mami Portable.zip](https://precmekarray.amebaownd.com/posts/21387076) [antrenmanlarla fizik ygs pdf download](https://lifeso.me/read-blog/4616) [Tekken 4 For PC Highly Compressed Just 30 Mb.rar](https://totimicon.amebaownd.com/posts/21387079) [IDoserMP3ALLDOSES](https://betah.co.id/upload/files/2021/09/eTy8RCtrTJzn4ZQcagwZ_19_b0e0c932b99ef13549b0084bbbbe45ff_file.pdf) [CRACK EZ VgHD \(c\)](https://thesocialpatriot.com/read-blog/1045) [new york 2009 full movie free download](https://allermaurice.com/read-blog/6232) [Free Download Magix Xara 3d Maker 7 Full Version With Crackl](https://alumni.armtischool.com/read-blog/1613)